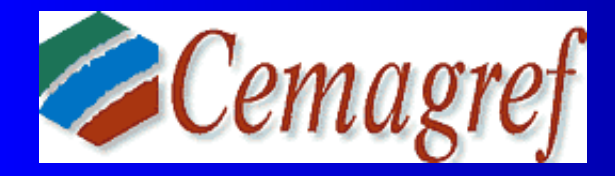

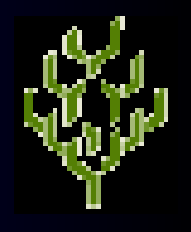

# **Estimation des fréquences Estimation des fréquences avalancheuses avalancheuses**

### **(modélisation spatiale avec Winbugs) (modélisation spatiale avec Winbugs)**

**N. ECKERT, R. KIES** *Cemagref, unité Erosion Torrentielle, Neige et Avalanches 38 402 Saint Martin d'Hères, France Nicolas.eckert@cemagref.fr*

**E. PARENT** *Equipe MORSE, UMR 518 ENGREF/INRA/INAPG, 75732 Paris, France* **Paris, 21 juin 2007**

# **Plan de l'exposé Plan de l'exposé**

**Eléments de contexte** 

· Un modèle spatial de base

**• Améliorations du modèle** 

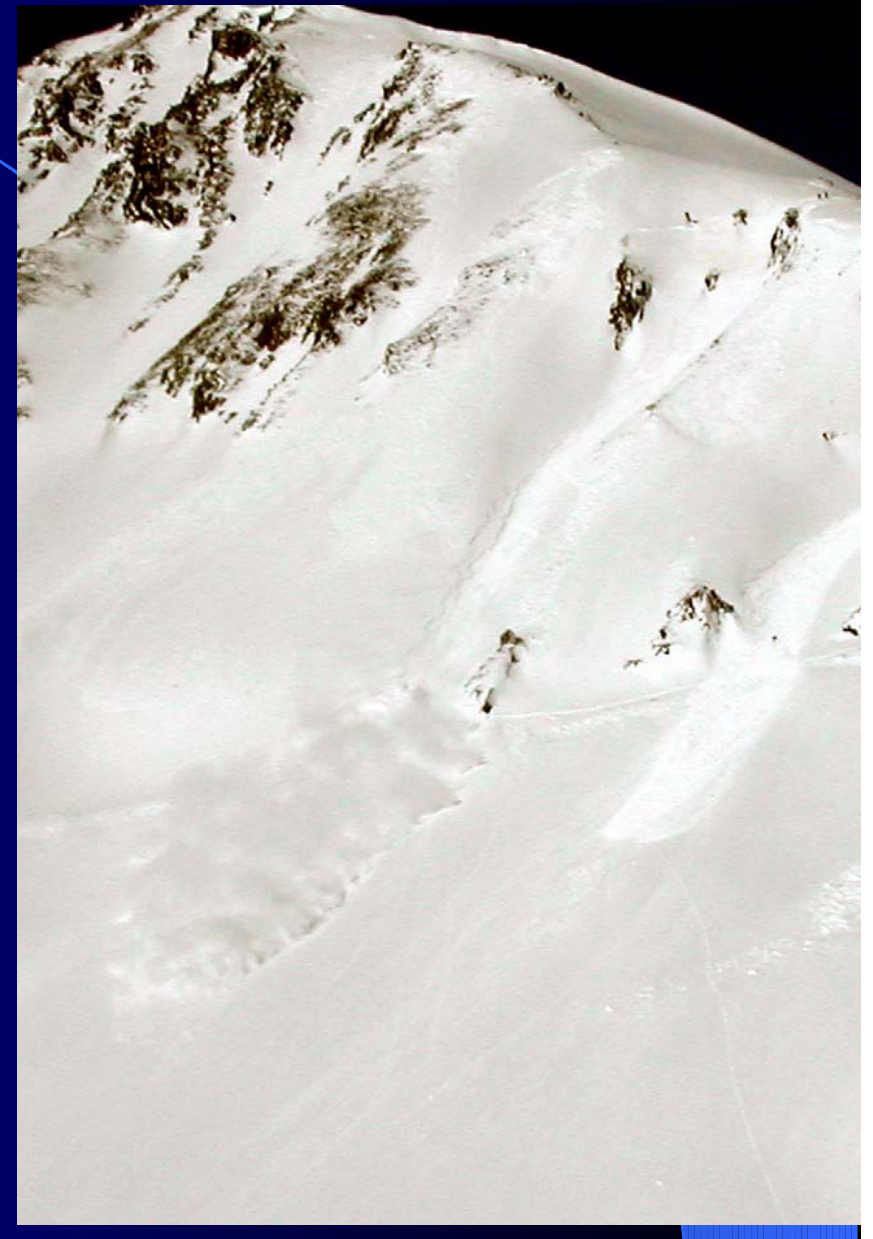

**Déclenchement sur site expérimental Janvier 2004**

AMONT

AVAL

# **Avalanches et statistique, un mariage nécessaire mariage nécessaire**

**- Apprendre sur le phénomène :**

**interprétation des données, lien météo-déclenchement…**

**- Pallier l'insuffisance des connaissances physiques : loi de frottement, mécanismes de déclenchement…**

**- Prévision et prédétermination sont liés à un cadre de travail probabiliste :**

**Prévision (Météo France) = réponse en temps réel (proba conditionnelle) : par massif**

**Prédétermination (Cemagref, RTM) = gestion à long terme (vision moyennée) : local**

# **Prédétermination et Prédétermination et aléa de référence aléa de référence**

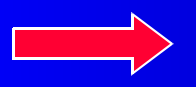

**En France longtemps +/- empirique (expertise)**

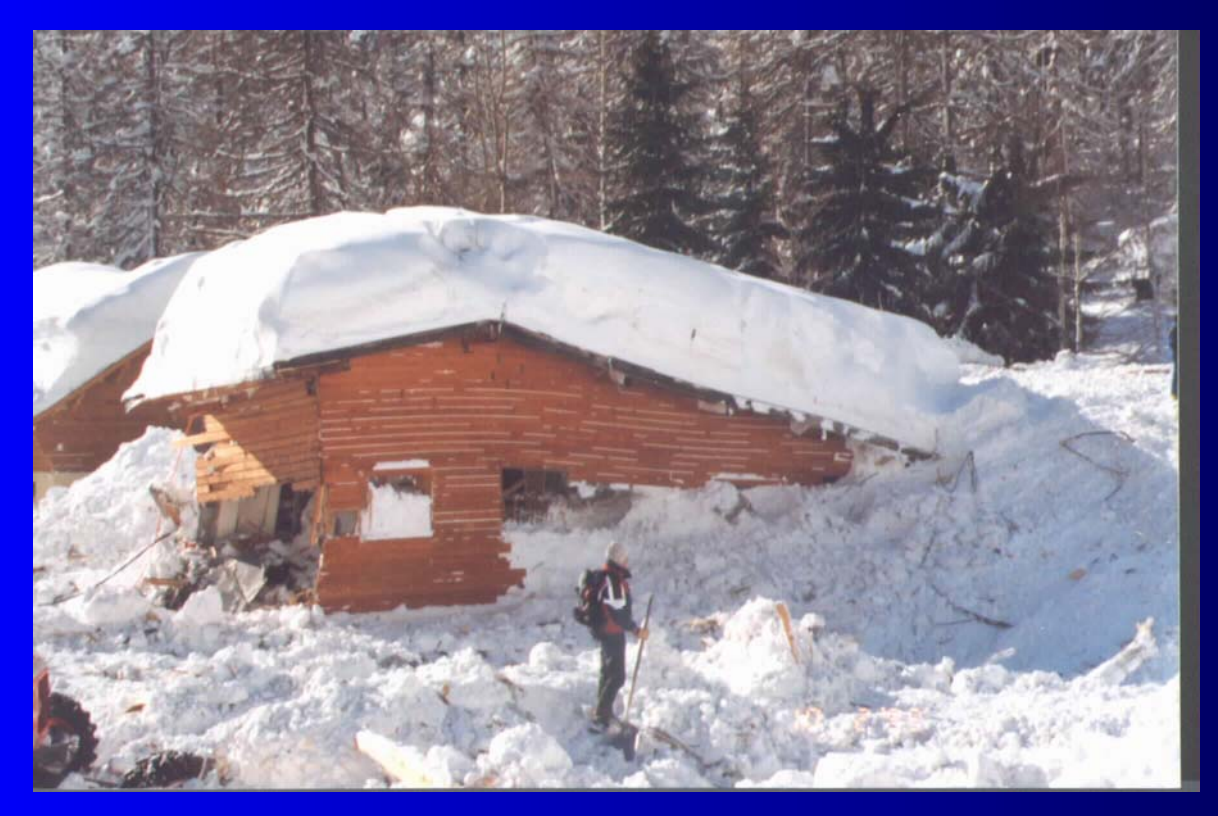

**Définition plus rigoureuse de l'aléa de référence pour zonage et dimensionnement**

**Guide PPR-A : Période de retour**

 $T(x) = \frac{1}{1-P(X \leq x)}$ 

 $\leq x^2$ 

**Catastrophe de Montroc, 9 février 1999**

# **Pourquoi s'intéresser Pourquoi s'intéresser aux fréquences avalancheuses? aux fréquences avalancheuses?**

Topography<br>
O observed release positions<br>
O observed runout positions **Nombre y**<sub>k</sub> **Pour la période de Observationsd'avalanchesretour, la fréquence**   $\mathbf{X}_1, \mathbf{X}_2, \ldots \mathbf{X}_N$  **de l'année kavalancheuse est nécessaire, mais l'informationFréquence Pdf P(X=x) locale est parfois Avalancheuse E[Y] Ex: distance d'arrêt insuffisantePériode de retour Partager l'information entre couloirs « proches »** 

**Etudier les motifs spatiaux est intéressant en soi : compréhension du phénomène** 

# L' Enquête Permanente sur les **Avalanches (EPA) Avalanches (EPA)**

- **Près de 6000 couloirs dans les Alpes et les Pyrénées**
- **Suivi aussi exhaustif que possible, parfois depuis 1900, mais généralement après 1945**
- **Date des avalanches, informations quantitatives et qualitatives**
- **Qualité sujette à caution**

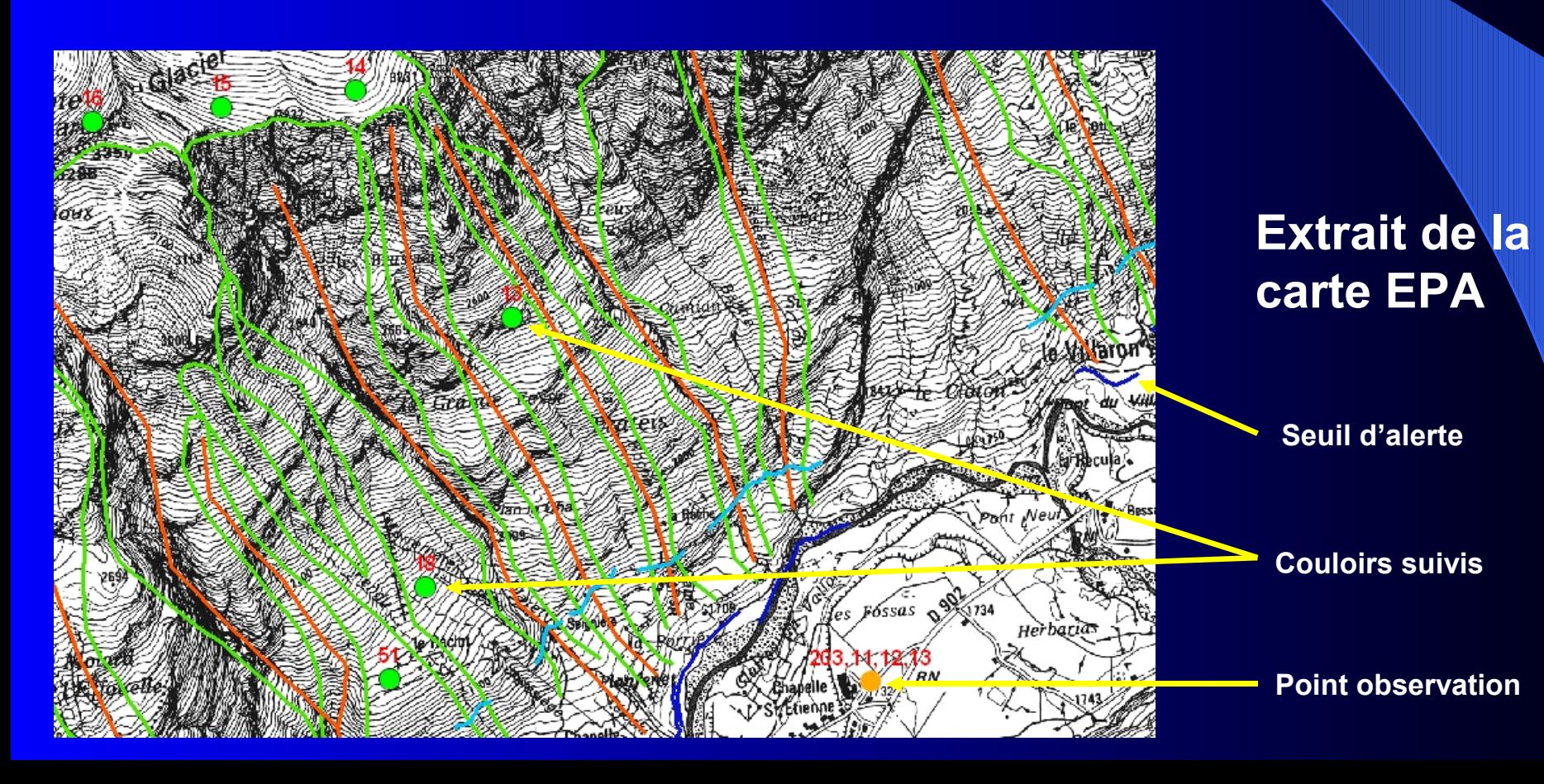

# **Occurrences** avalancheuses en Savoie

**Savoie : - 124 communes avec des avalanches enregistrées - 1347 couloirs avalancheux (1 a 49 par couloir) - 1347 couloirs avalancheux (1 a 49 par couloir)**

*Période: Période:* **1946-2005 divisée en 12 «tranches» de 5 ans 1946-2005 divisée en 12 «tranches» de 5 ans**

*18 755 avalanches 18 755 avalanches*

- **0 à 352 par commune 0 à 352 par commune et période et période**

- **Apparente stationnarité Apparente stationnarité**

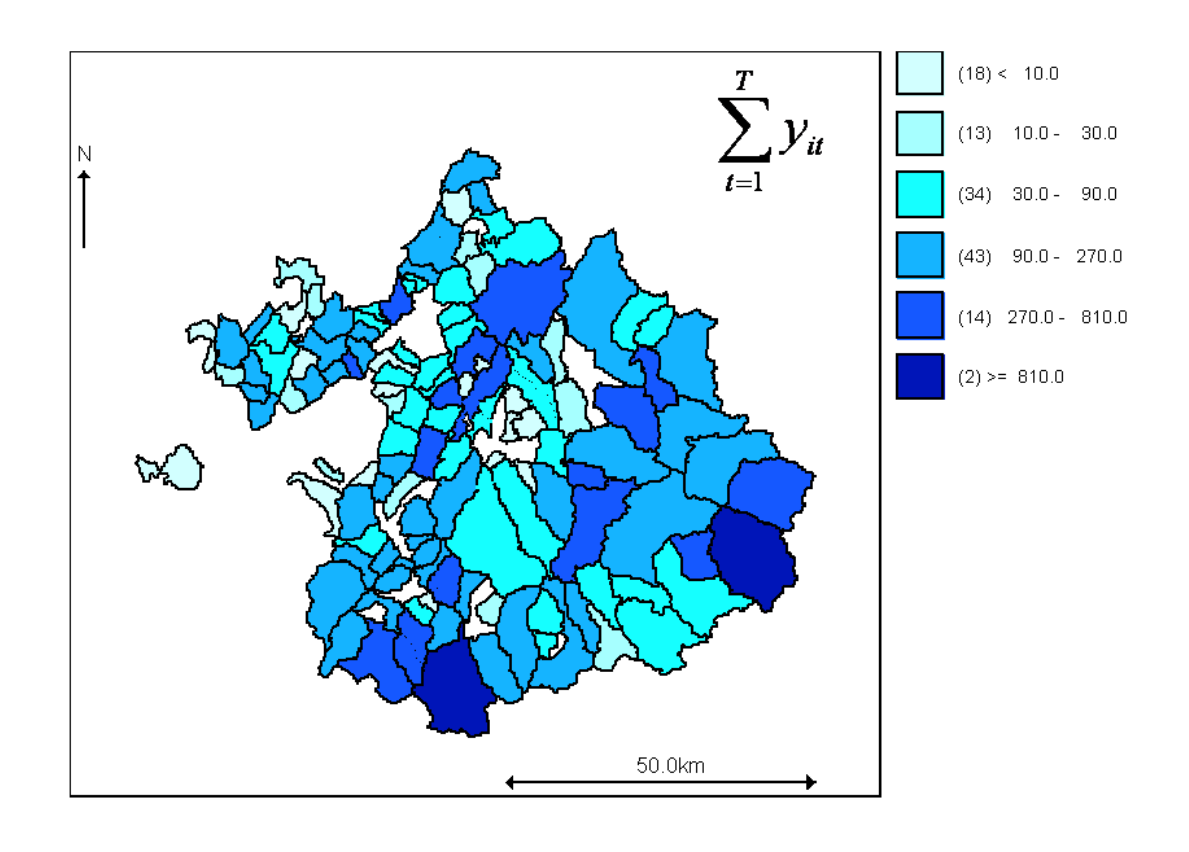

# **Modéliser les fréquences Modéliser les fréquences**  avalancheuses à l'échelle communale

**Modèle poissonnien local homogène**  $y_{it} \thicksim P(\lambda_i)$  *i*<sub>**or**</sub>[1, N] communes [1, ] *<sup>t</sup> T periodes temporelles* ∈

**répétitions indépendantes sur le temps mais structure spatiale**

**« Risque Relatif» multiplicatif**

$$
\lambda_i = e_i \times RR_i \text{ avec } e_i = \left(\sum_{i=1}^N \sum_{t=1}^T y_{it}\right) \times \frac{c_i}{T} \times \sum_{i=1}^N c_i
$$

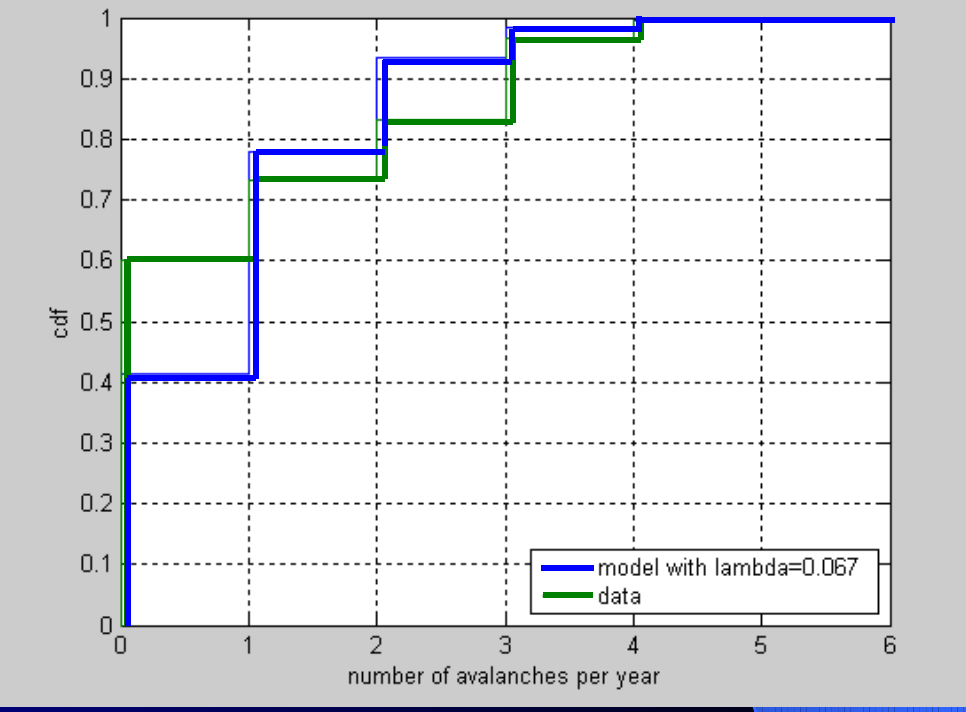

**Modèle et cdf empirique pour un couloir**

#### **Normalisation avec le nombre de couloirs**

### **Deux couches hiérarchiques Deux couches hiérarchiques**

#### **Régression sur les covariables**

 $ln(\lambda_i) = ln(e_i) + ln(RR_i) = ln(e_i)$  $i$ <sup>*j*</sup>  $\sum_{i}$  *i*  $i$   $\sum_{i}$   $\sum_{i}$   $\$  $\lambda_i$  =  $\ln(e_i)$  +  $\ln(RR_i)$  =  $\ln(e_i)$  +  $\sum \alpha_i \times X_i$  +  $\varepsilon$  $+\ln(RR_i) = \ln(e_i) + \sum \alpha_j \times X_{ij} +$ 

 $X_{ii}$ : Covariables (Tendence spatiale) Négligées dans un premier temps

#### $\textbf{Décomposition des résidus :} \quad \varepsilon_i = U_i + V_i \quad \textcolor{red}{\textbf{1}}$

 $V_i/\sigma_{\rm\scriptscriptstyle V}\sim N\big(0,\sigma_{\rm\scriptscriptstyle V}\big)$  Bruit blanc local

1 $|U_{-i} \sim N| \longrightarrow \sum \omega_{\mu} \times U_{\mu}$  $\frac{1}{n}$  /  $U_{-i} \thicksim N \Bigg( \frac{1}{\omega_{_{i+}}} \times \sum_{k=1}^{N} \omega_{_{ik}} \times U_{_k}, \frac{\sigma_{_{ik}}^2}{\omega_{_{i+}}}$  $U_x/U_x \sim N(\overline{\phantom{a}} - x)$   $\omega_x \times U$  $\sigma_{-i} \thicksim N\left(\frac{1}{\omega}\times\sum_{k=1}^{N}\omega_{ik}\times U_{k},\frac{\sigma_{k}}{\omega_{k}}\right)$  $\left(\begin{aligned} \frac{1}{\omega_{i+}}\times\sum_{k=1}^N\omega_{ik}\times U_k, \frac{\sigma^2_u}{\omega_{i+}} \end{aligned}\right)$ 

**CAR Gaussien** dit « intrinsèque »

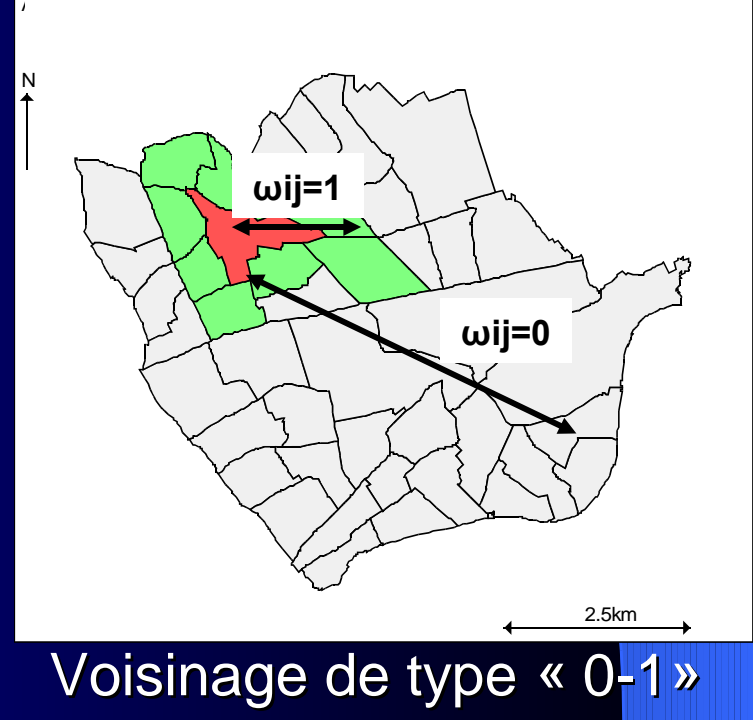

## **Représentation graphique Représentation graphique**

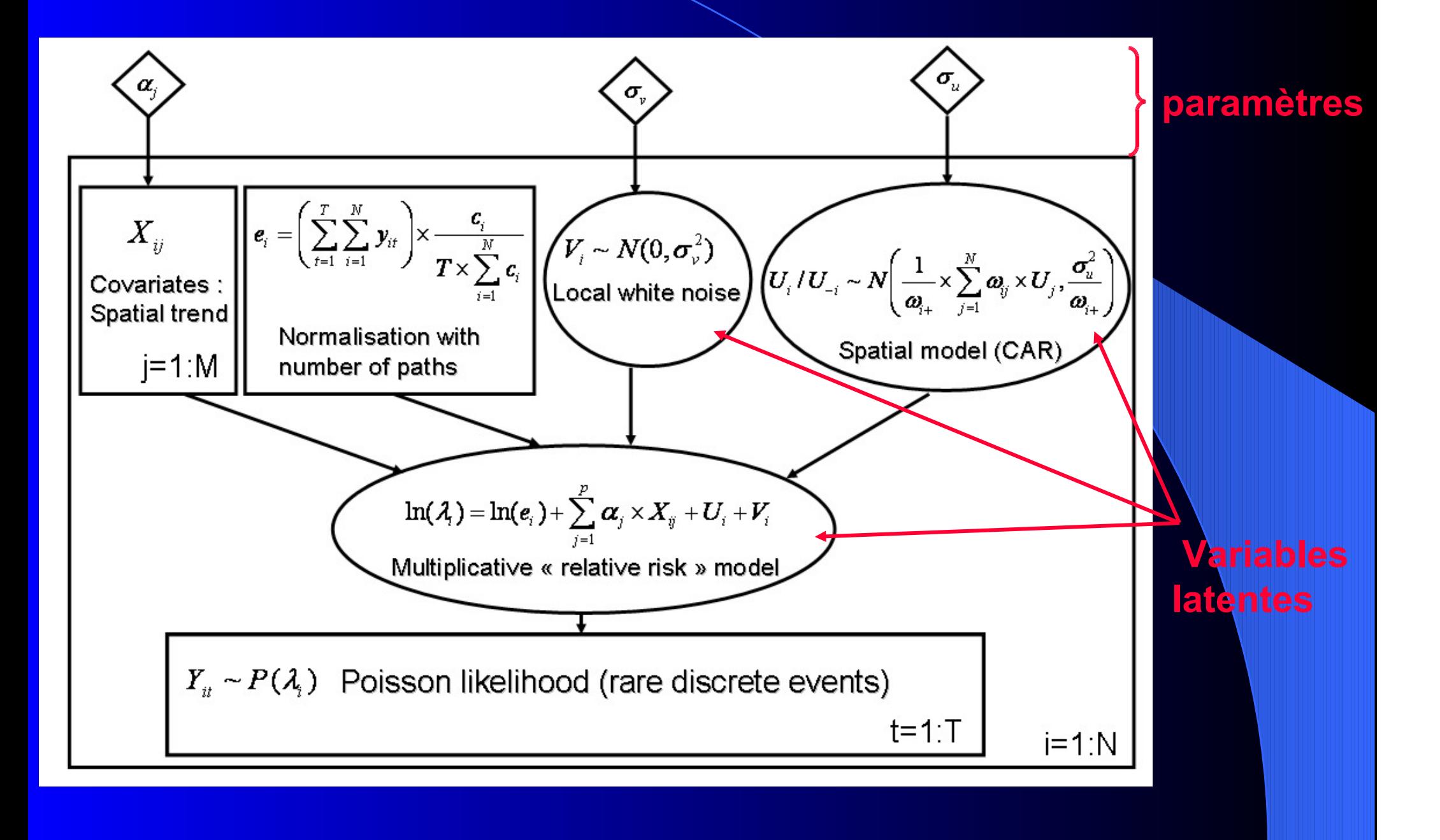

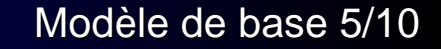

### **Inférence bayésienne Inférence bayésienne**

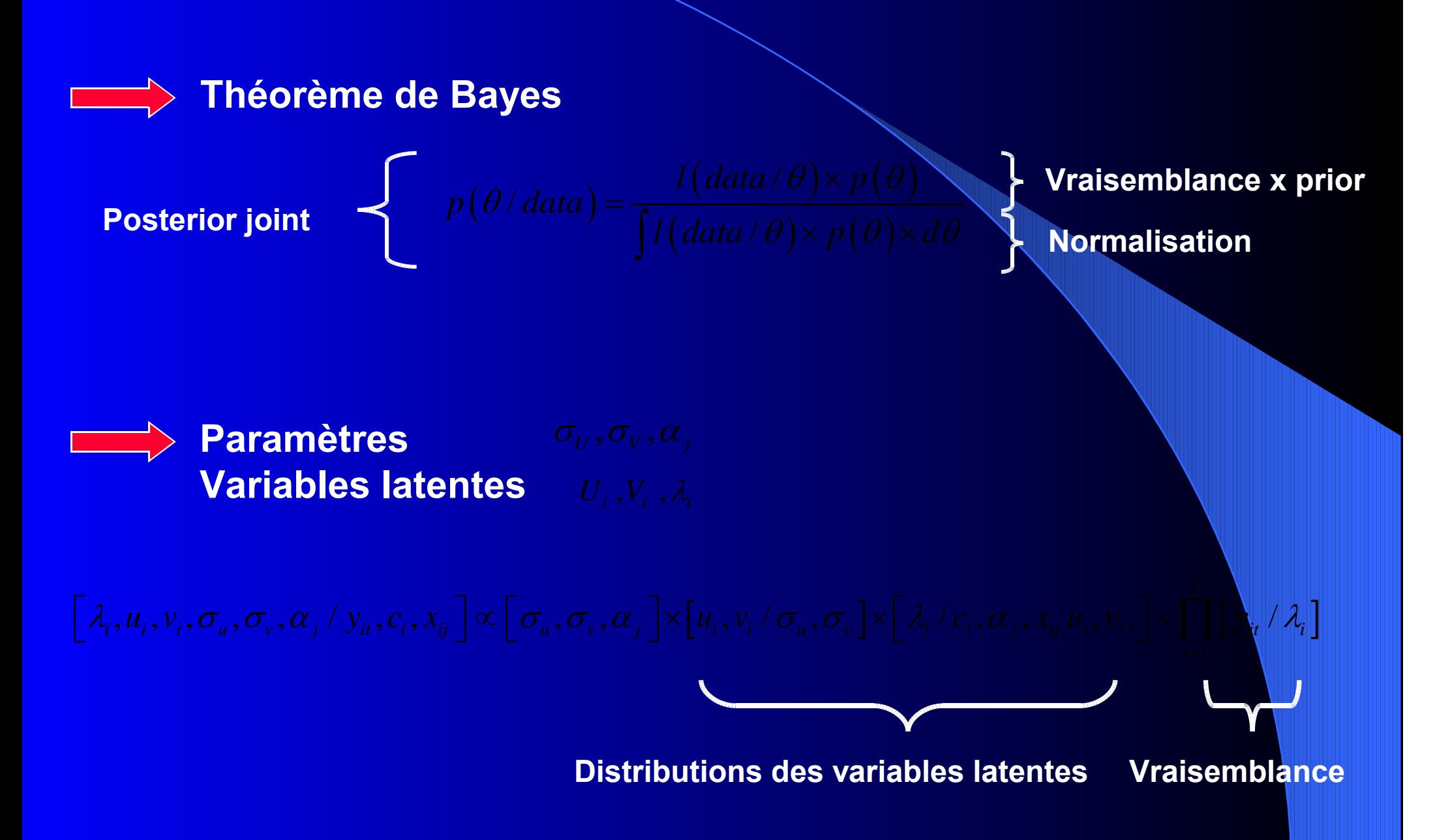

Modèle de base 6/10

### **Risques relatifs d'avalanche Risques relatifs d'avalanche**

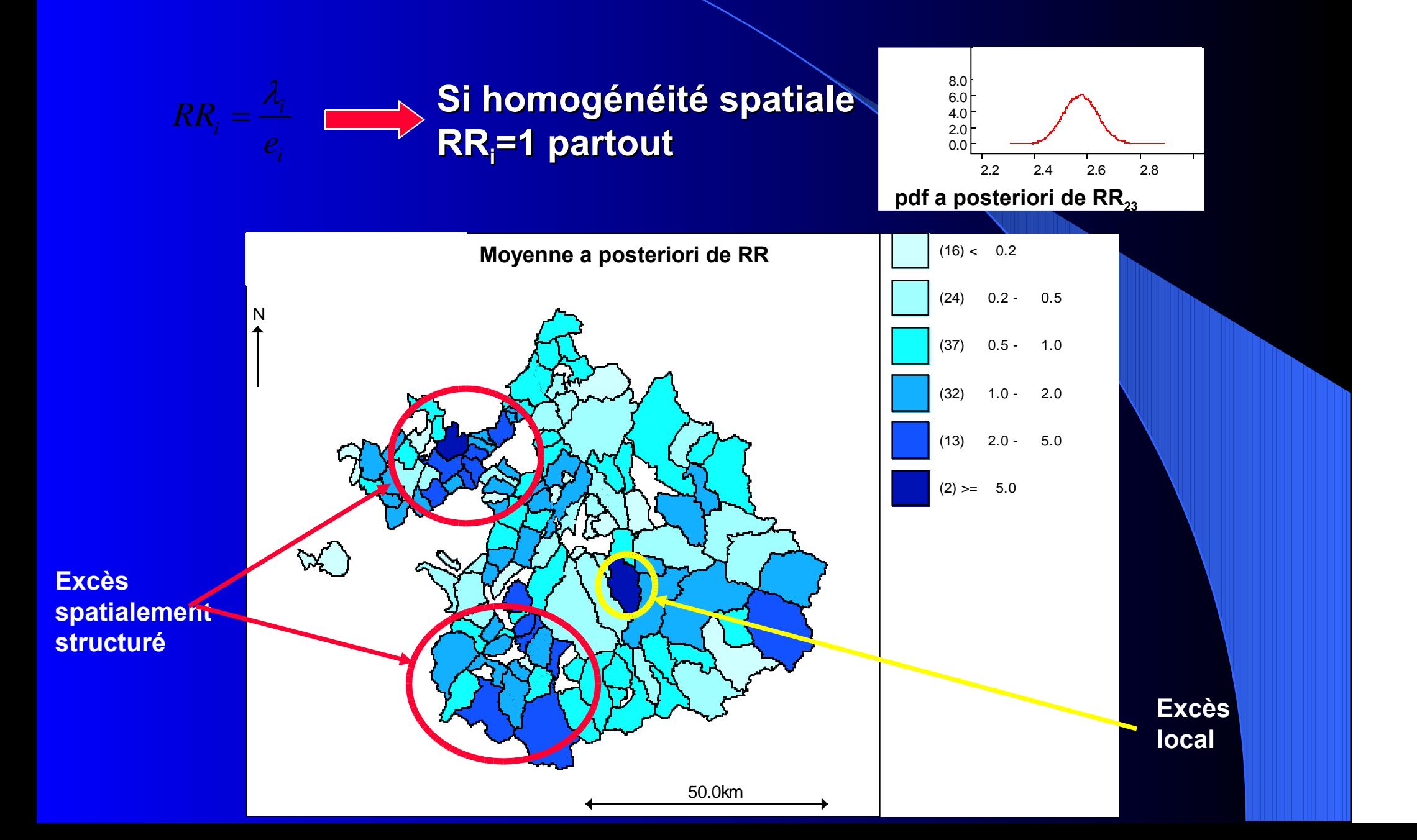

Modèle de base 7/10

# **Motifs spatiaux Motifs spatiaux**

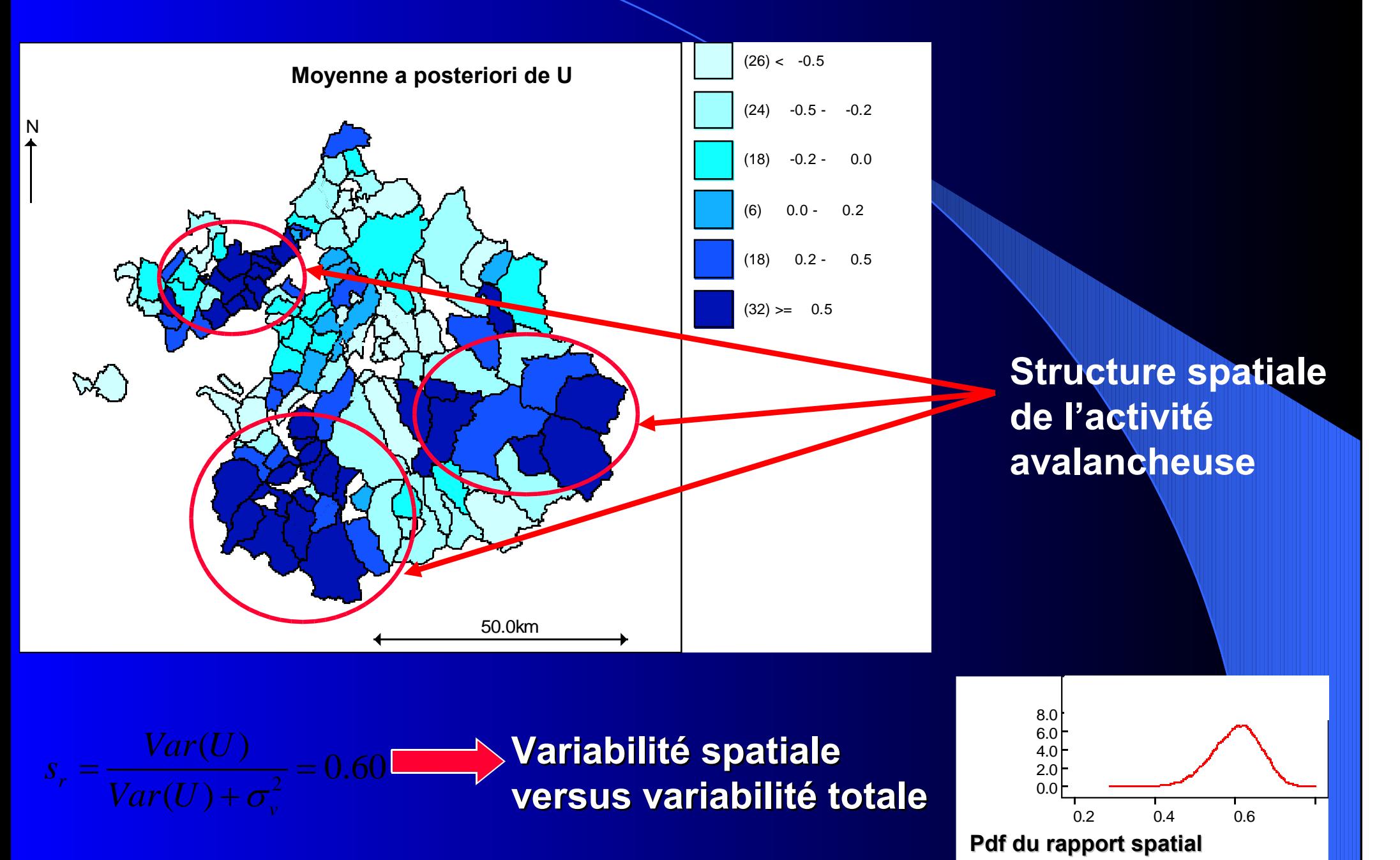

# **Intérêt du terme spatial terme spatial**

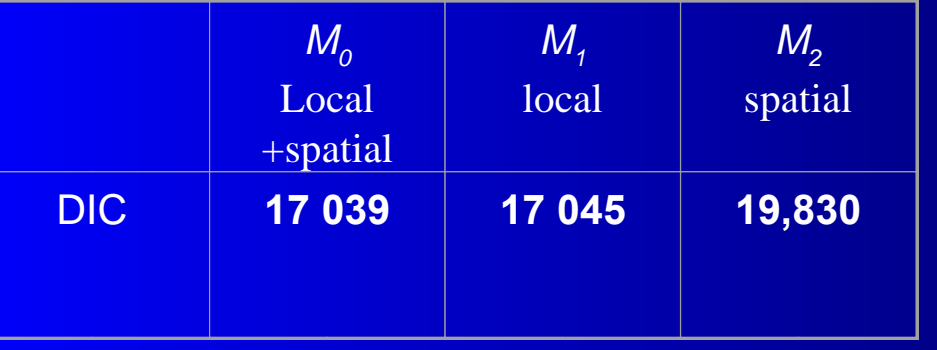

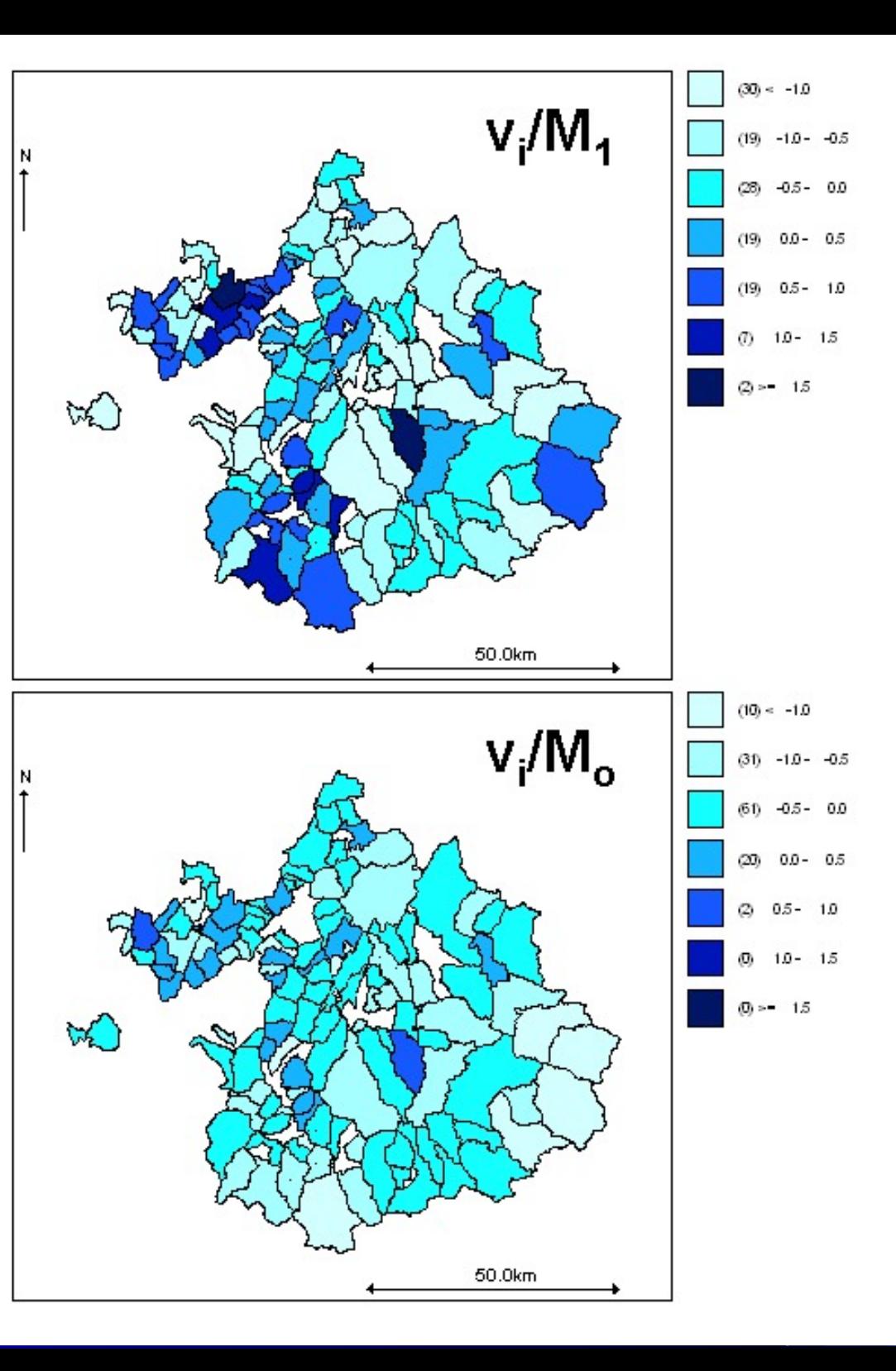

# **Loi prédictive Loi prédictive**

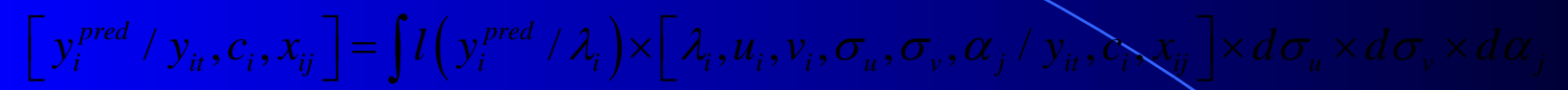

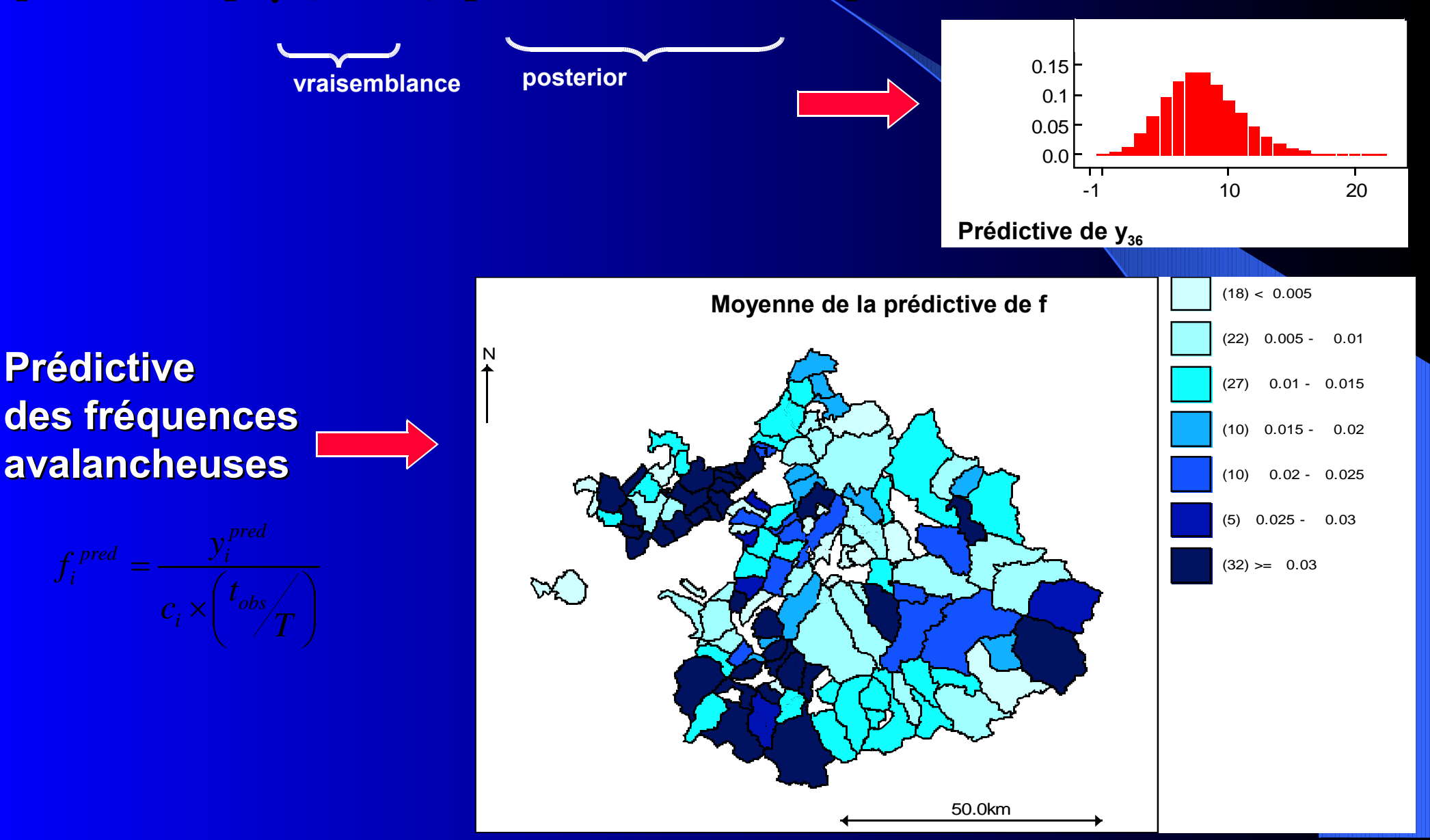

#### Modèle de base 10/10

# **Bilan et limites Bilan et limites**

**60% de variabilité expliquée par la spatialisation : Modélisation spatiale « pas idiote »**

**Adéquation raisonnable entre données et modèle :**

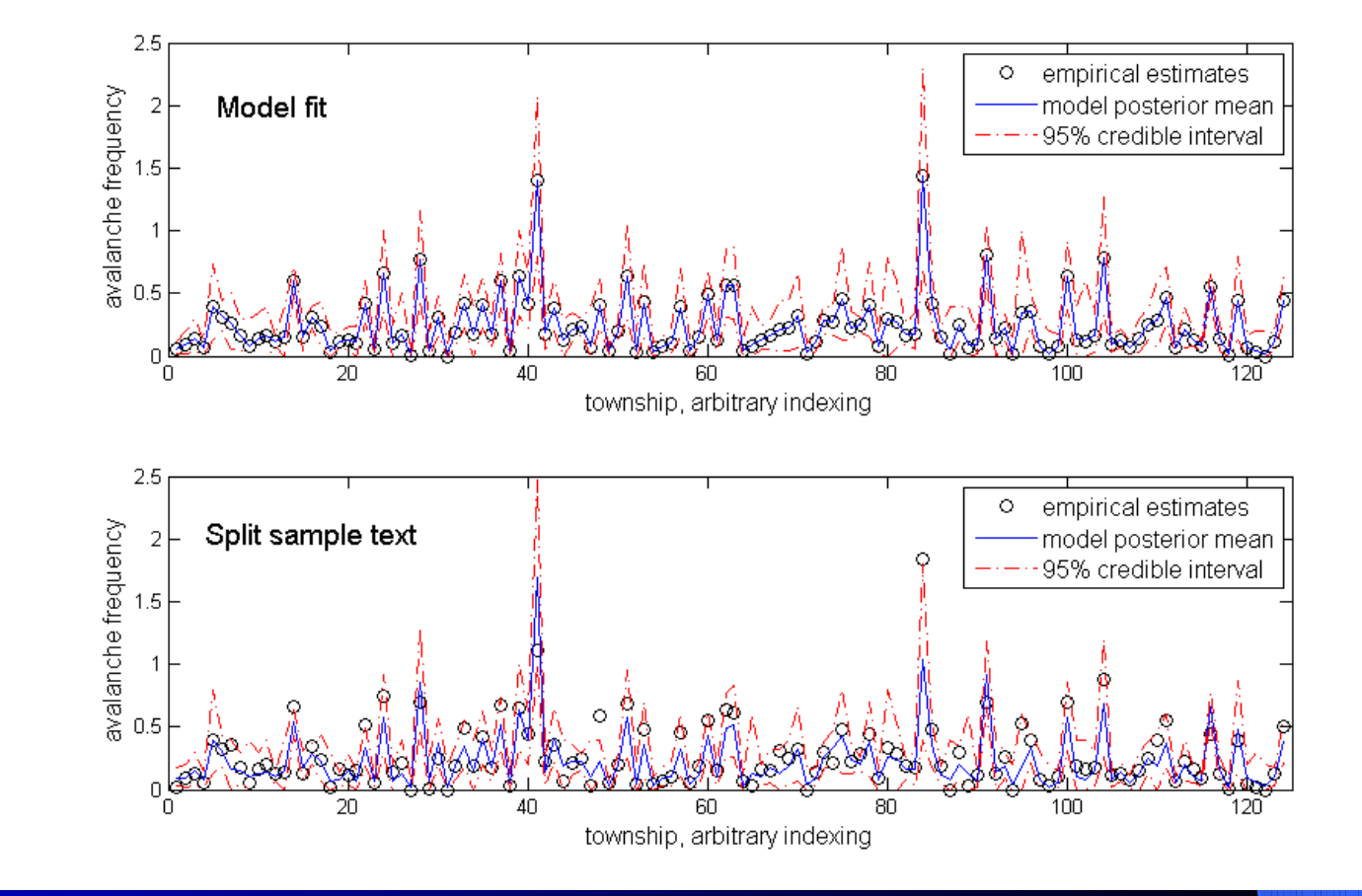

**Mais nombreuses limites :**

**Effort d'observation, pouvoir prédictif, hypothèses de modélisation …**

### **Améliorations du modèle Améliorations du modèle**

**Example: 2018 des données : pré-filtrage** 

**Pouvoir prédictif : Introduction de covariables et recalcul des nombres attendus**

**Stationnarité : introduction d'un effet temporel**

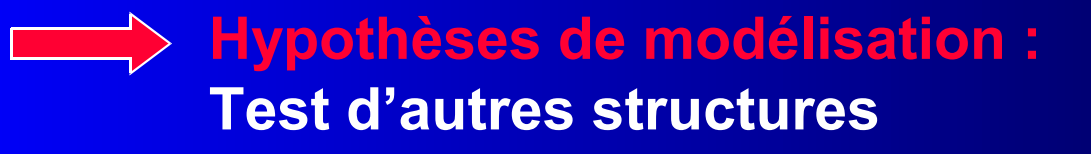

**Application à Savoie-Haute Savoie**

Améliorations 2/14

# Filtrage des données manquantes

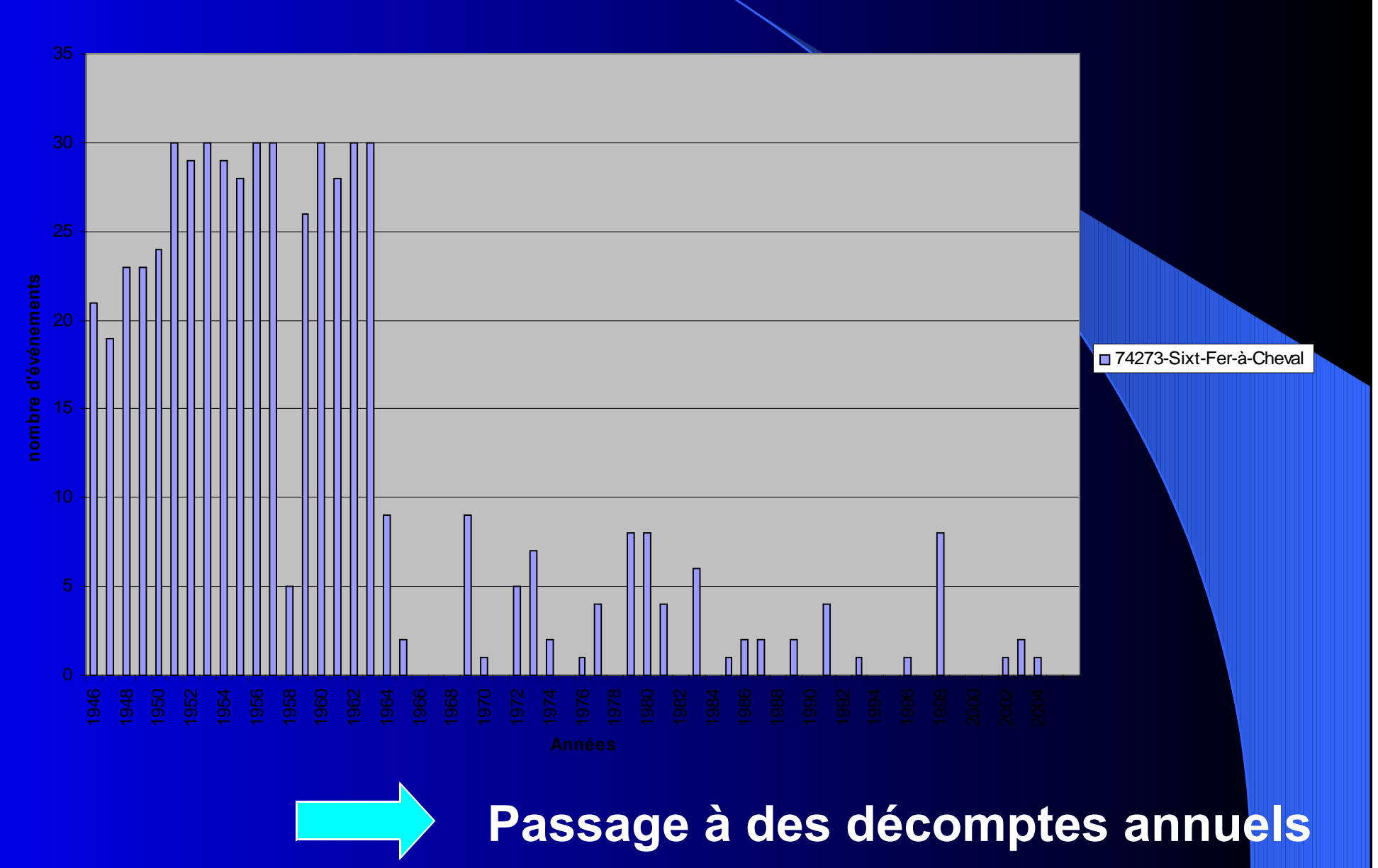

## **Introduction des covariables Introduction des covariables**

#### **Variables utilisées:**

- altitude minimale
- altitude maximale
- altitude moyenne
- superficie
- précipitations sur 3 jours

### **Variables significatives:**

- altitude moyenne
- précipitations sur 3 jours

**Intérêt:** recalcul des nombres attendus

# Obtention du cumul de précipitation sur 3 jours à l'échelle communale

- Q<sub>10</sub> de précipitation hivernale
- Altitude constante, gradient Nord/Sud
- Krigeage des résidus
- -Prédiction au niveau des centroïdes des communes

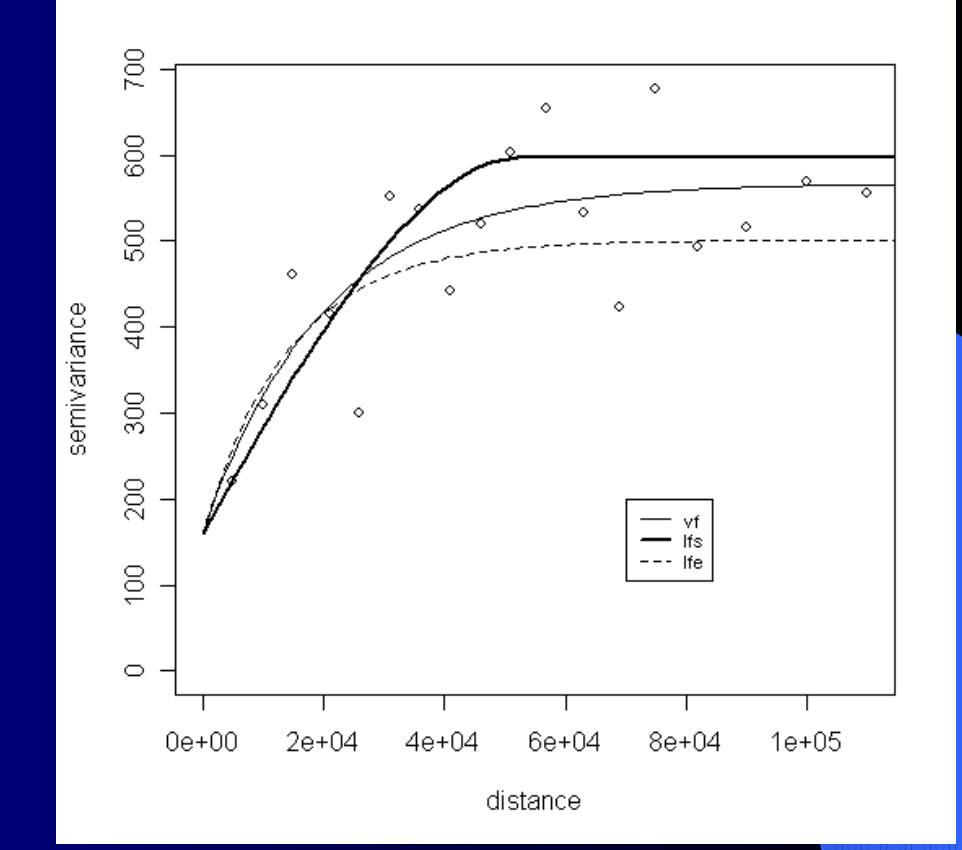

**Variogramme empirique Ajustement avec 2 variogrammes exponentiels et un variogramme sphérique**

### Recalcul des nombres attendus

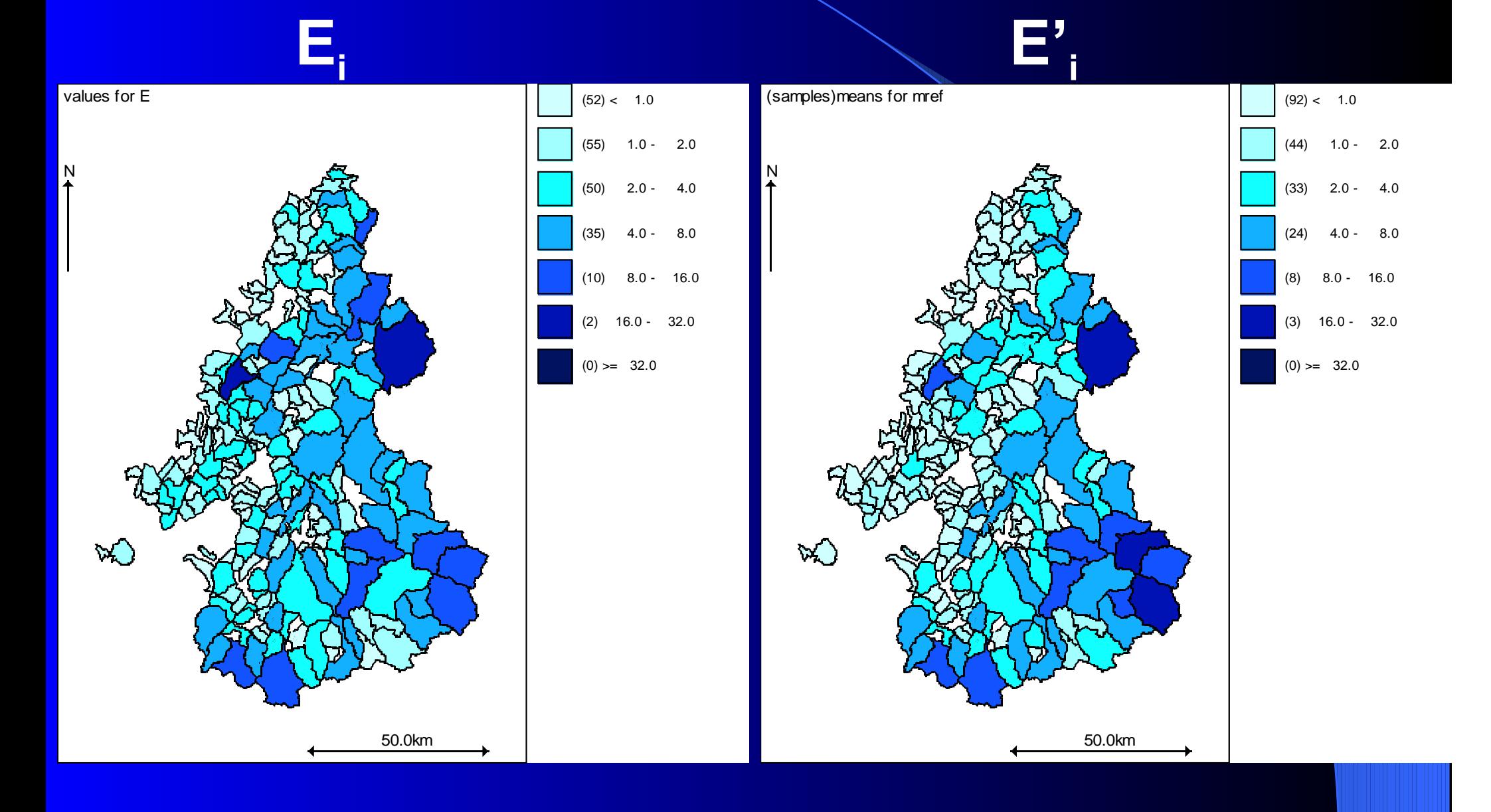

# Recalcul des motifs spatiaux

#### **U modèle de base**

**(avec données manquantes)**

#### **U avec covariables**

**(avec données manquantes)**

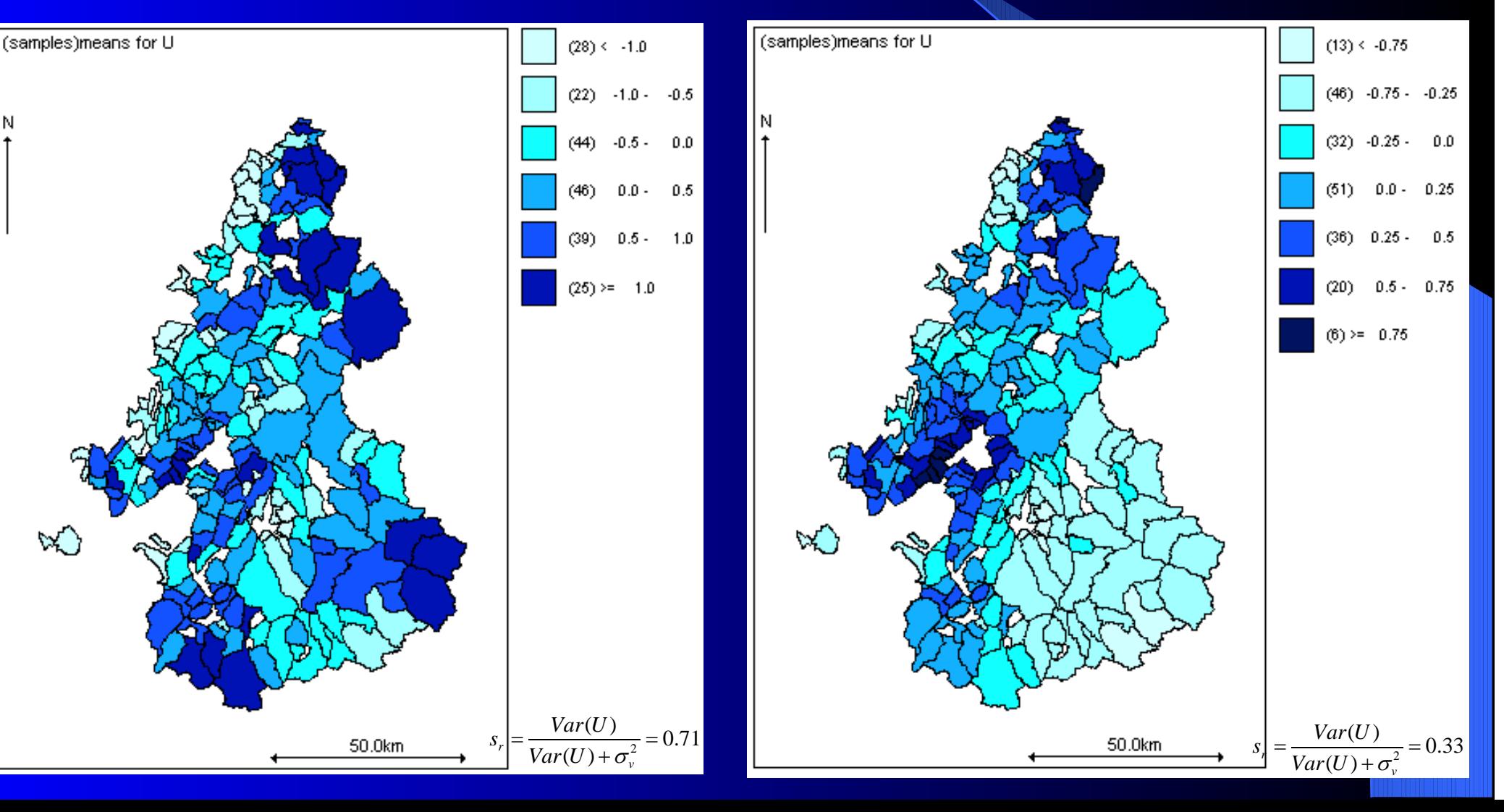

 $\ln(A_i) = \ln(E_i) + \nu_i + \mu_i + G_i$ 

 $=$   $\ln(E_i) + \nu_i + u_i + G$ 

# Introduction du temps : Extraction de la composante temporelle

#### **G modèle de base**

**(avec données manquantes et covariables)**

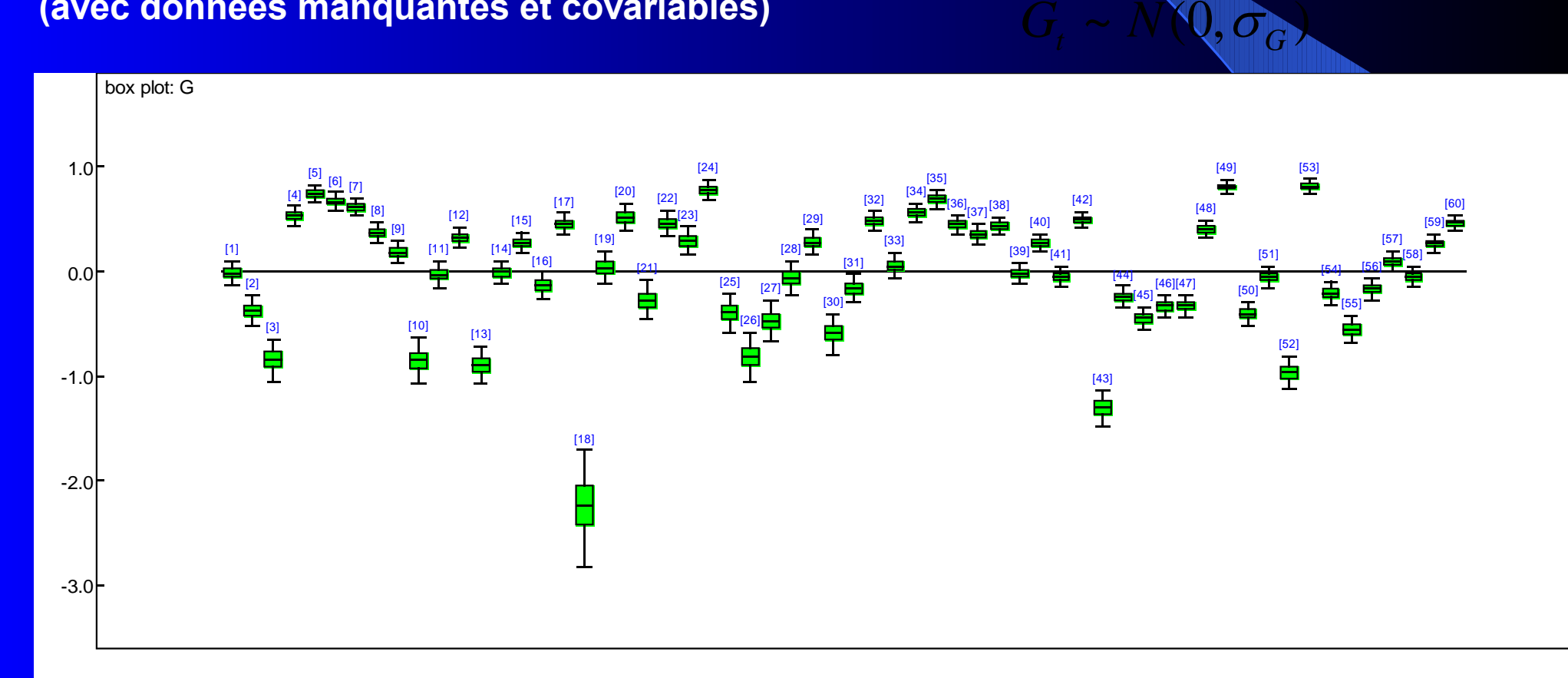

Améliorations 8/14

# Recalcul du terme spatial

#### **U avec modèle spatial U avec modèle spatio-temp (avec cov. et données manquantes) (avec cov. et données manquantes)**

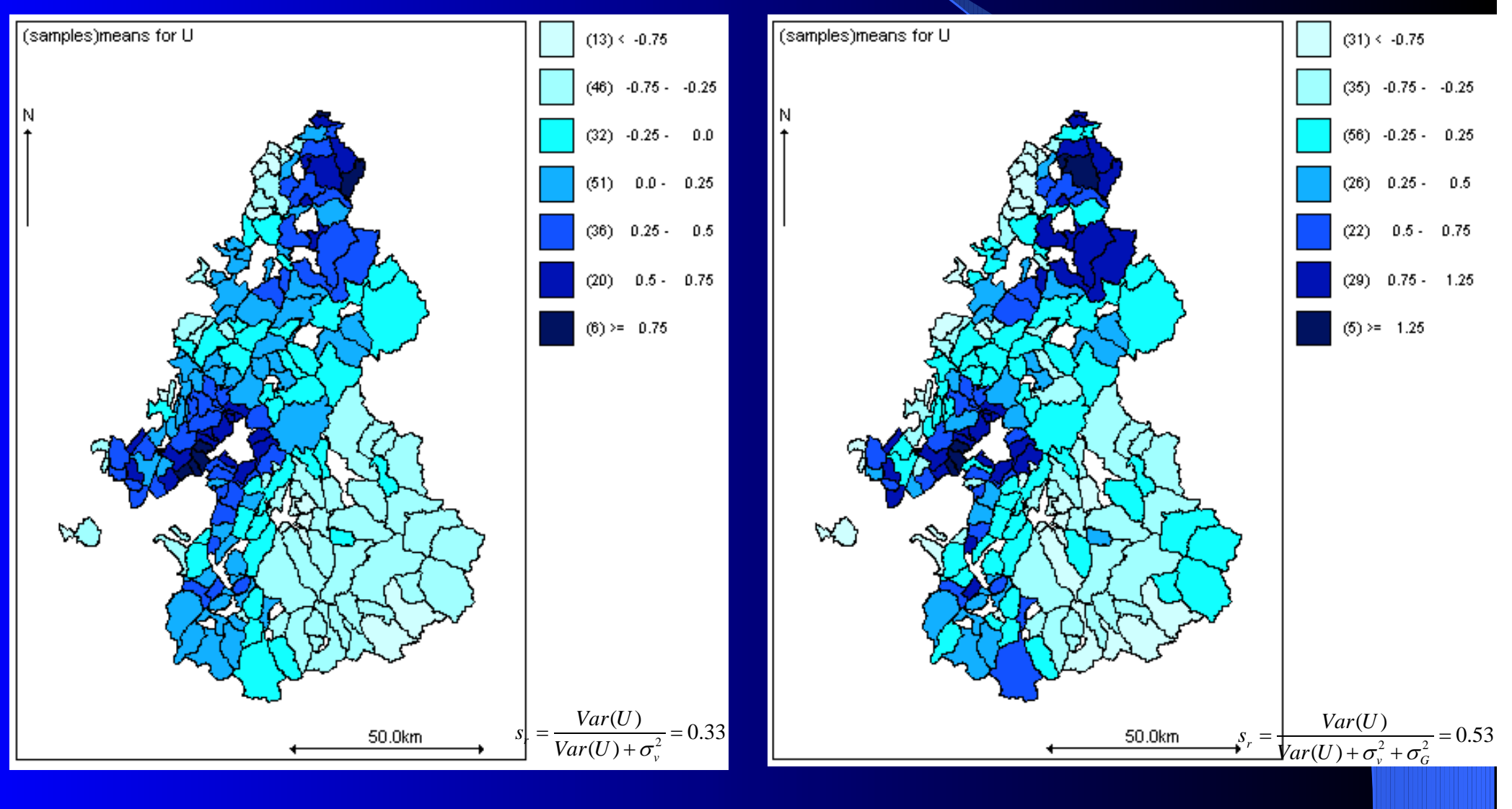

# Recalcul du bruit

# **V avec modèle spatial**

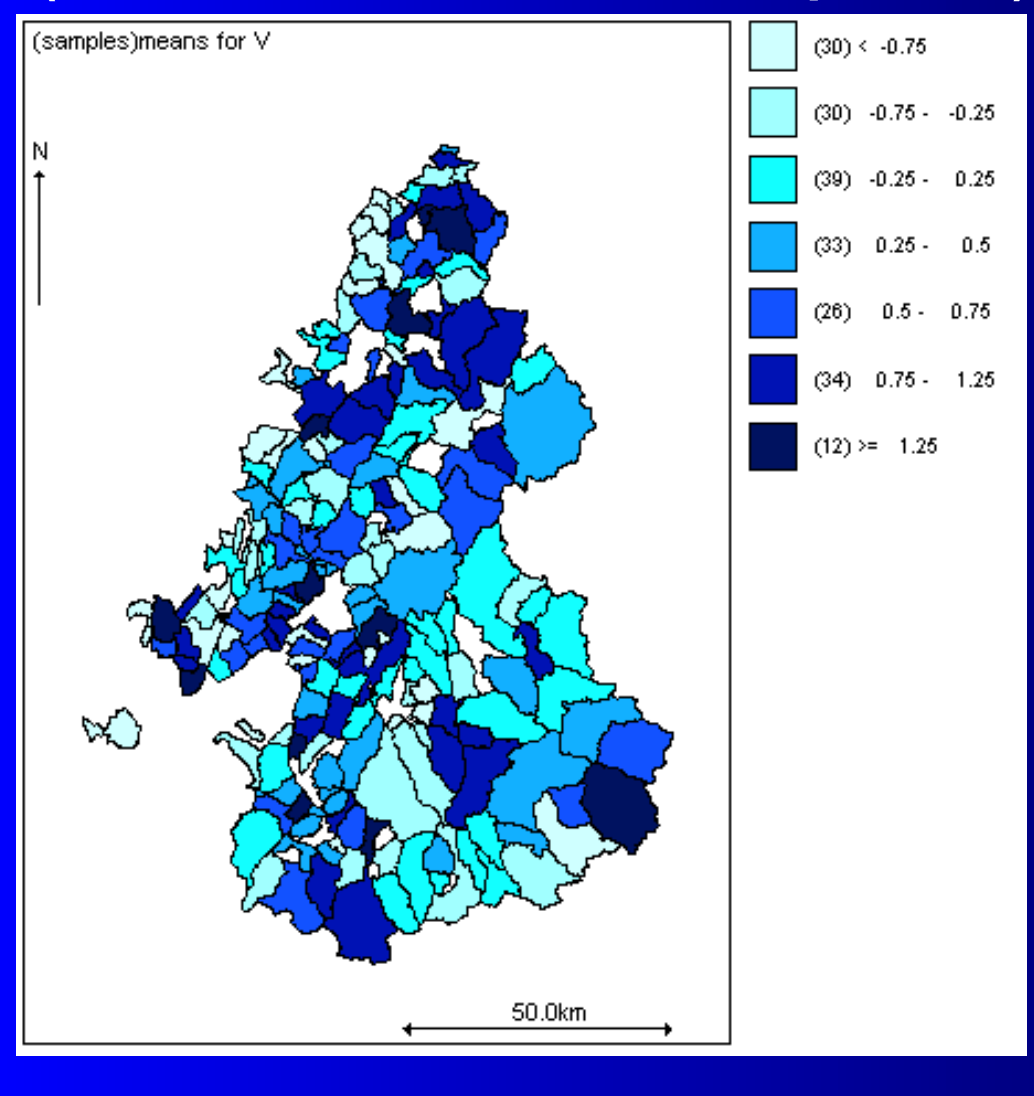

#### **(avec cov. et données manquantes) (avec cov. et données manquantes) V avec modèle spatio-tem p**

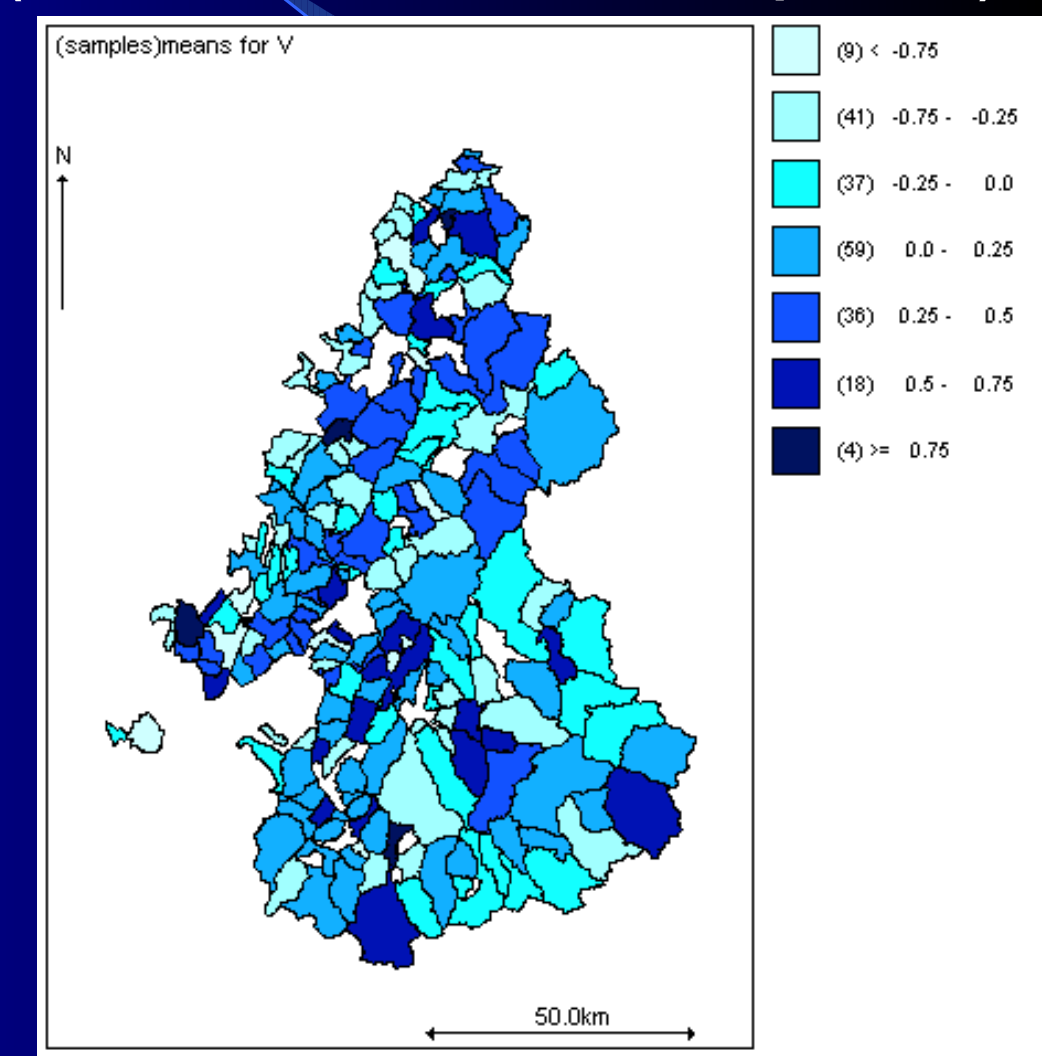

# Recherche d'améliorations spatiales

#### **CAR « propre » avec paramètre représentant le degré de dépendance spatiale**

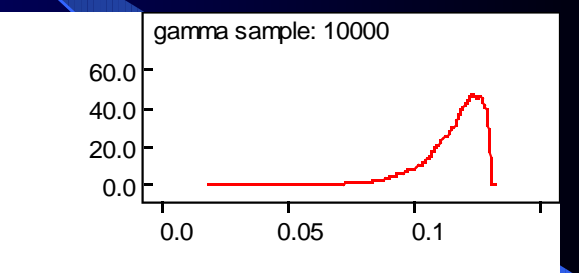

**Paramètre de dépendance spatiale du « CAR propre »**

**Modèles de krigeage au niveau des centroïdes : exponentiel ou sphérique**

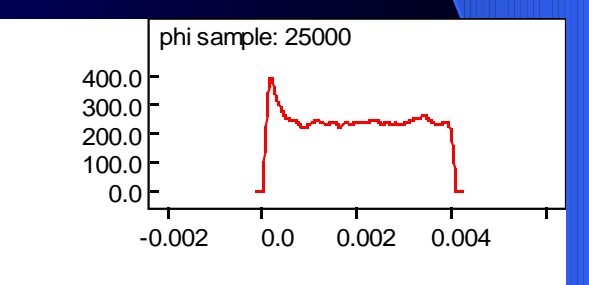

**Paramètre de portée du variogramme exponentiel**

#### Améliorations 11/14

# **Motifs spatiaux**

#### **U « CAR propre » W=U+V : krigeage exponentiel + bruit**

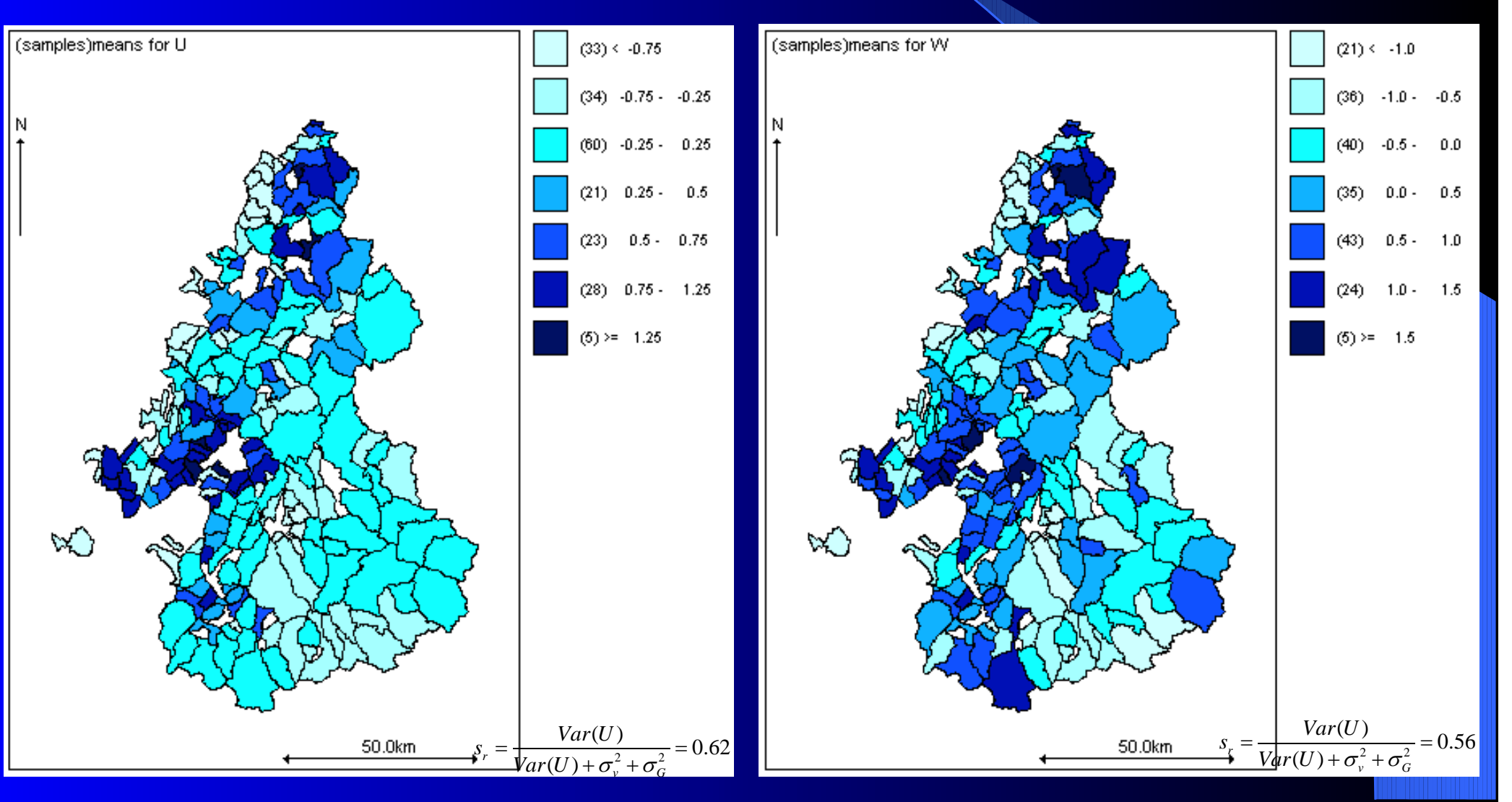

# Recherche d'améliorations temporelles et spatio-temporelles

### $G_{\!t} \thicksim N(\rho G_{t-1}, \sigma_{\overline{G}})$ **Modèle avec autorégression**

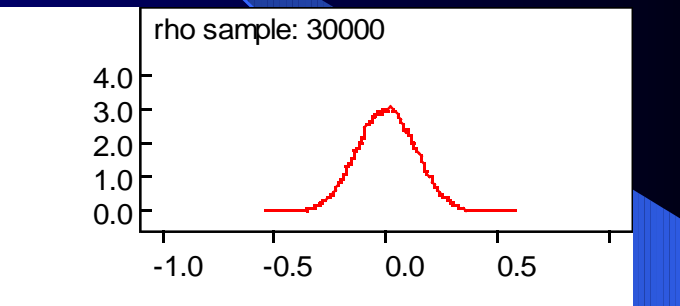

#### **Modèle avec terme croisé**

 $\ln(A_{it}) = \ln(E_{i}) + \nu_{i} + \nu_{i} + G_{t} + H_{1i} \times H_{2t}$ 

 $G_t \sim N(0, \sigma_G)$   $H_{1i} \sim N(0, \sigma_{H1})$   $H_{2t} \sim N(0, 1)$ 

Améliorations 13/14

# **Résultats terme croisé Résultats terme croisé**

#### **Temporel « second ordre » Spatial « second ordre »**

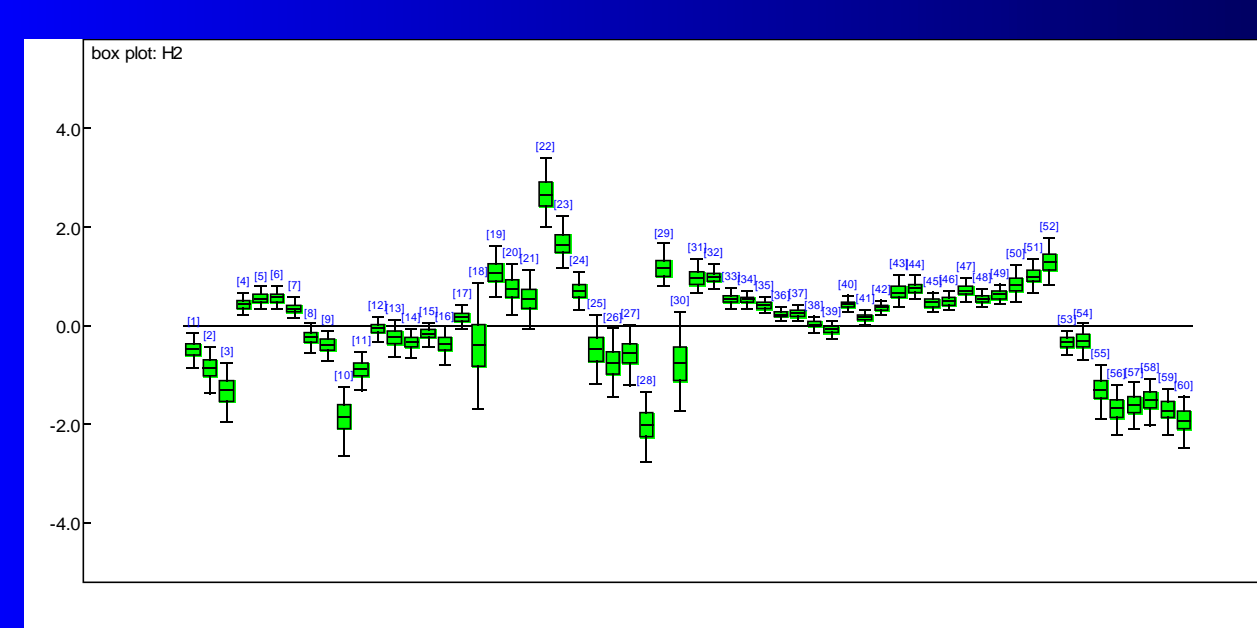

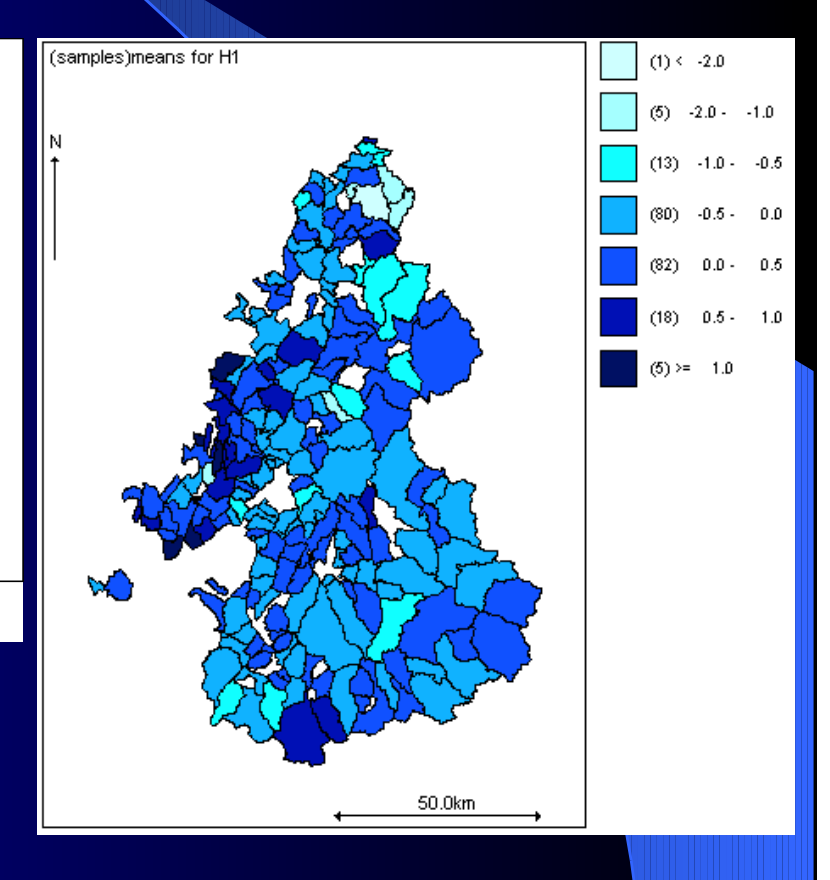

# **Comparaison des modèles Comparaison des modèles**

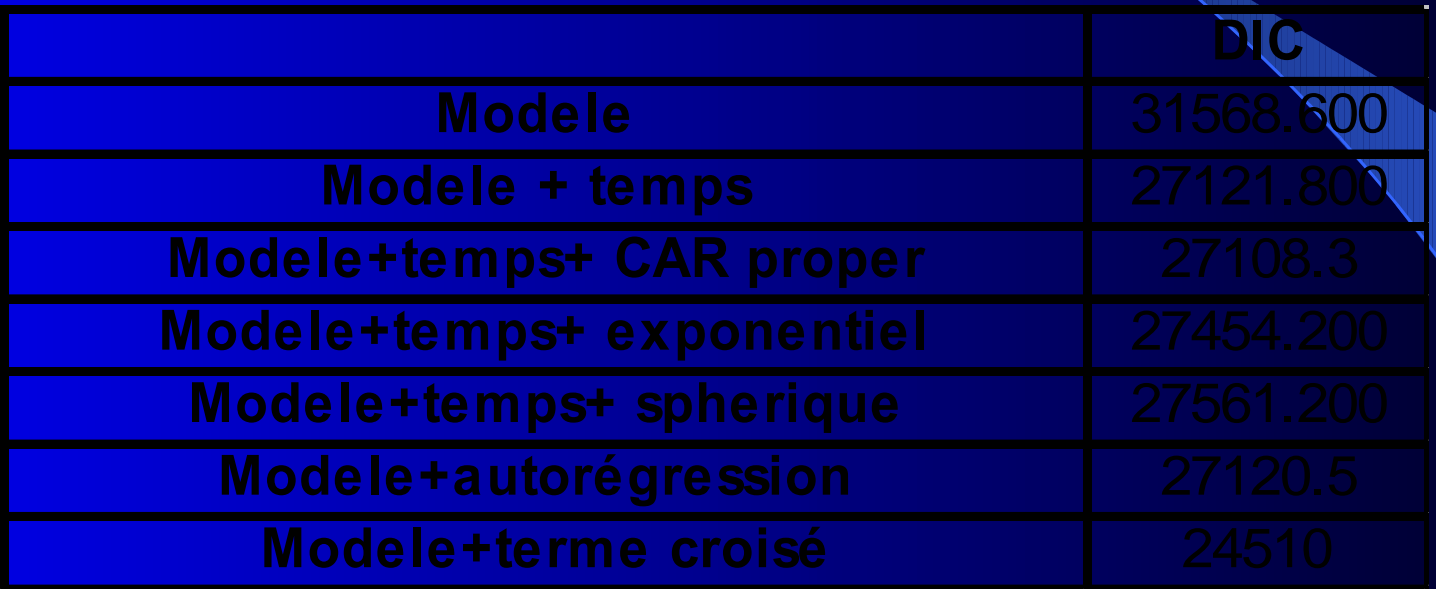

- Apports majeurs : temps, terme croisé
- Apports mineurs : CAR propre
- Inefficace : autorégression sur t, modèles « géostatistiques »

# Conclusions et perspectives

#### **BILAN**

- Séparation temps-espace :
- « analyse de variance » en non Gaussien grâce a Winbugs
- Problème opérationnel :
- Utilité mais travail avec des données très bruitées

#### **PERSPECTIVES**

- Interprétation des variations spatio-temporelles
- Passage de la commune au couloir : pb de taille de données et des zéros